# 3 SCS: Sistema de Componentes de Software

O mecanismo para acompanhamento das chamadas remotas se baseia em informações coletadas durante a execução da aplicação. Para a coleta dessas informações é necessário realizar a instrumentação da aplicação. Neste trabalho utilizaremos a infra-estrutura de monitoramento dos componentes SCS [14] (Sistema de Componentes de Software) em razão de sua simplicidade e flexibilidade. Essa infra-estrutura facilita a instrumentação e pode ser facilmente adaptada às necessidades específicas da aplicação.

### 3.1 O modelo do componente SCS

O modelo de componentes de software do SCS presa a separação entre a especificação de um serviço, representada pela sua interface, e a sua implementação. Essa separação permite definir as dependências de um serviço como uma coleção de interfaces. Dessa forma, um componente de software é um artefato de software com definições explícitas dos serviços que oferece e dos serviços das quais depende.

Esse modelo é seguido por um componente SCS, que possui uma coleção de interfaces bem definidas que representam os serviços oferecidos, e outro conjunto de interfaces que representa as dependências que devem ser satisfeitas para que os serviços oferecidos possam ser utilizados. As interfaces do componente são chamadas de *facetas* e as dependências são representadas pelos receptáculos. Cada receptáculo de um componente poderá ser associado a uma faceta de outro componente em um processo denominado conexão, desde que a interface oferecida pela faceta seja compatível com interface esperada pelo receptáculo. Esse processo de conexão representa a dependência de um componente sendo suprida pelo serviço oferecido por outro componente.

O sistema de componentes SCS utiliza o padr˜ao CORBA para comunicação entre os componentes, de forma que cada componente possui uma coleção de facetas e uma coleção de receptáculos. Cada uma dessas facetas implementa um conjunto de m´etodos que podem ser invocados e cada um dos receptáculos pode ser conectado a uma faceta, de forma que os métodos im-

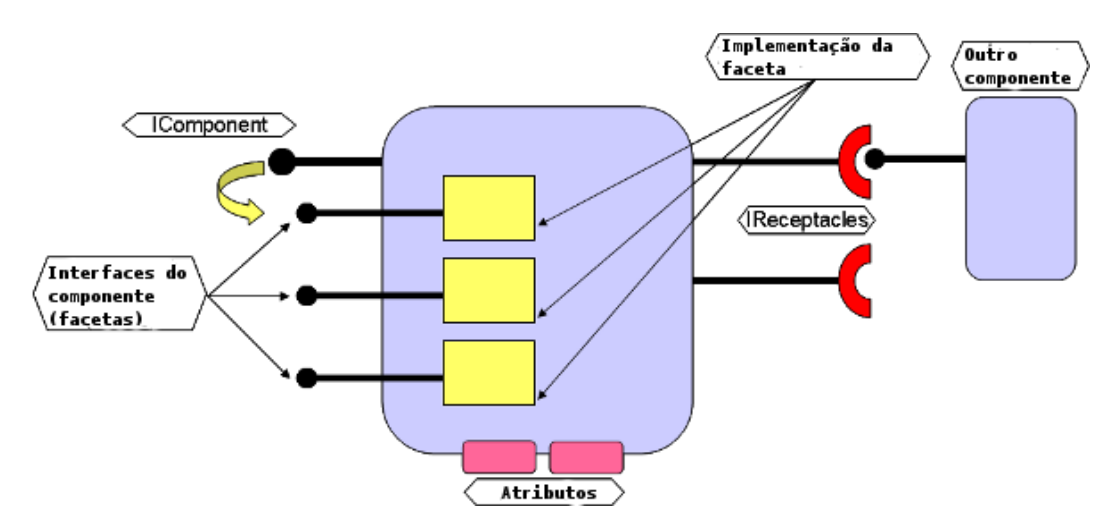

plementados por esta possam ser utilizados. A figura 3.1 apresenta o esquema de um componente SCS.

Figura 3.1: Modelo de componente SCS

As aplicações distribuídas baseadas em componentes que usam o SCS podem fazer uso de uma infra-estrutura de execução [15] que conta com um mecanismo de monitoramento de execução, proposto por Fonseca [16]. Esse mecanismo permite a definição de um conjunto de métricas que serão coletadas durante a execução do sistema e disponibilizadas em um canal de eventos para que possam ser monitoradas ou analisadas por um consumidor conectado ao canal.

### 3.2 Infra-estrutura de execução

A infra-estrutura de execução do SCS permite o carregamento, execução, suspensão e instrumentação dos componentes. Ela é composta pelos seguintes elementos principais: ExecutionNode e Container.

O Container é um processo do sistema e executa um ou mais componentes SCS que compartilham um mesmo espaço de endereçamento. O ExecutionNode gerencia os *Containers* que executam em uma mesma máquina e pode criar e destruir Containers. Em uma aplicação distribuída, um ExecutionNode tipicamente está associado a uma máquina e representa um nó da rede.

# 3.3

### Infra-estrutura de monitoramento

O SCS conta com uma infra-estrutura de monitoramento que permite a coleta de dados a partir dos Containers que hospedam os componentes da aplicação. Os dados a serem coletados são descritos por meio de métricas.

Algumas métricas, consideradas gerais o suficiente para serem úteis para uma grande parte das aplicações distribuídas, são oferecidas de antemão por essa infra-estrutura:

- $-$  Tempo total de utilização de CPU pelo *Container* desde que foi criado.
- $-$  Total de memória utilizada pelo *Container*.
- $-$  Tempo total de execução do *Container*.
- Tempo de resposta de uma opera¸c˜ao invocada (medido no servidor).
- Tempo de propagação na rede da requisição para invocação de uma operação.
- $-$  Tempo de uso da CPU pelo processo que executou a operação invocada.

O levantamento dessas m´etricas foi realizado por Fonseca [16] tendo como base uma criteriosa análise de alguns aspectos de sistemas distribuídos.

No entanto, em alguns casos a análise de uma aplicação vai exigir a coleta de uma métrica específica, relacionada ao domínio da aplicação, e que não foi prevista pela infra-estrutura de monitoramento. Por exemplo, a an´alise de uma aplicação que manipula grandes volumes de dados armazenados em arquivos exigiria a coleta de dados que possam quantificar a utilização do disco.

Para esses casos em que as métricas oferecidas não são suficientes, essa infra-estrutura apresenta a flexibilidade necessária para ser adaptada ao tipo de aplicação a ser instrumentada. Essa adaptação é feita pelo desenvolvedor através da definição de um conjunto de métricas consideradas relevantes para sua aplicação.

Para que essas novas métricas possam ser coletadas junto daquelas já definidas, o programador deve associar cada nova métrica à um método de coleta de dados, e depois, plugá-la à infra-estrutura de monitoramento. É importante mencionar que tais métricas podem ser adicionadas e retiradas em tempo de execução.

A coleta de algumas m´etricas, como o tempo de CPU do processo que executou uma operação invocada, é feita pela infra-estrutura de monitoramento atrav´es do uso dos interceptadores CORBA. Como o uso desses interceptadores também é necessário neste trabalho para a coleta dos dados necessários ao acompanhamento das sequências de interações entre os componentes, nós iremos estender os interceptadores da infraestrutura de monitoramento para incluir a coleta desses dados. Assim, vai ser possível fazer a associação de uma sequências de interações com algumas métricas, como por exemplo, o tempo de CPU utilizado por um método remoto.

A instrumentação para o monitoramento de uma aplicação causa um inevitável impacto no desempenho dessa aplicação. Uma solução para minimizar esse problema seria colocar o componente responsável pelo tratamento dos dados coletados em um nó da rede não utilizado pelos componentes da aplicação. Para isso, a infraestrutura de monitoramento disponibiliza as métricas coletadas em um canal de eventos CORBA, para que possam ser obtidas por qualquer aplica¸c˜ao cliente conectada ao canal. Assim, qualquer processamento adicional não vai onerar os nós da rede em que rodam os componentes da aplicação.

## 3.3.1 Os interceptadores definidos por CORBA

A arquitetura CORBA permite o registro de um objeto que pode atuar em conjunto com o ORB no fluxo que envolve a requisição e a resposta de uma chamada remota. Esse objeto é denominado de *interceptador*, podendo ser um interceptador cliente, que é chamado quando uma aplicação cliente CORBA realiza uma requisição de chamada remota, ou um interceptador servidor, quando uma aplicação servidora CORBA recebe uma requisição para invocação de método remoto.

O ORB invoca opera¸c˜oes do interceptador em quatro pontos de interceptação ao longo do caminho de invocação entre cliente e servidor, que podem ser vistos na figura 3.2. No lado do cliente são definidos dois pontos de interceptação: Um no momento em que o cliente envia uma requisição (Sen $dRequest$ ) e outro quando ele recebe a resposta de uma requisição feita (Recei $veReply$ ). No lado servidor os pontos de interceptação são:  $ReceiveRequest$ , no momento na qual o servidor recebe a requisição e SendReply, quando o servidor processou a requisição e vai enviar uma resposta para o cliente.

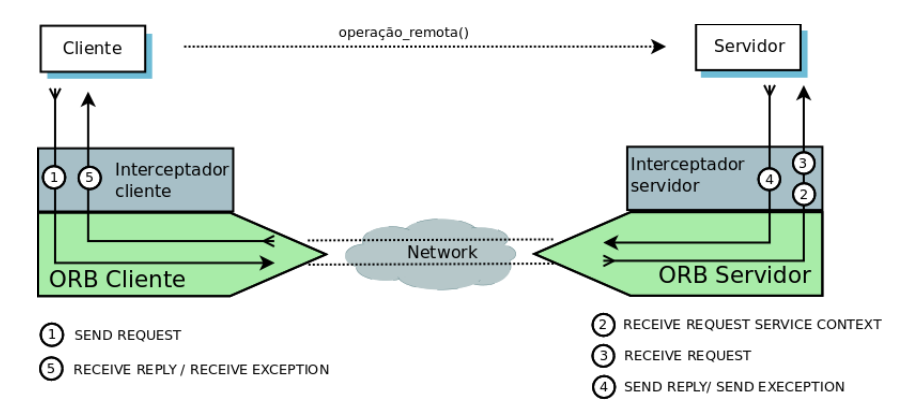

Figura 3.2: Pontos de interceptação

Existem outros pontos de interceptação para o caso de ocorrência de uma exceção: SendException, quando o servidor vai enviar a exceção para o cliente e o ReceiveException quando o cliente recebe como resposta a exceção levantada. O objeto que implementa o interceptador possui m´etodos que o ORB vai invocar em cada ponto de interceptação.

Em tempo de execução o interceptador pode examinar o estado da requisição e decidir que ações realizar com base nas informações associadas com a invocação, por exemplo, o nome da operação, parâmetros, lista de exceções, identificador da requisição e valores de retorno. O interceptador não pode modificar os parâmetros ou valores de retorno, mas pode inserir ou extrair dados de uma lista de contexto de serviço da requisição. O contexto de serviço é um campo do tipo *sequence* em uma mensagem GIOP, que pode transmitir informação adicional associada à requisição, tais como credenciais de autenticação, contexto de transações ou prioridade das operações. Cada entrada no contexto de serviço tem um único identificador que pode ser usado pelas aplicações e pelos componentes CORBA para extrair o contexto de serviço apropriado.

A especificação de interceptadores do CORBA permite modificar o comportamento das aplicações sem mudanças no código e pode ser utilizada para desenvolvimento de aplicações adaptativas. Pode ser utilizada também para o monitoramento da utilização dos recursos pela aplicação, para a coleta de informações para depuração em tempo de execução e para o registro  $(log)$  de informações cuja necessidade só foi detectada após a implantação da aplicação. Uma vantagem é que não é necessário mudança no código da aplicação. Porém existe um impacto negativo no desempenho da aplicação, como mostrado por Baldoni e Marchetti [17], já que um código adicional será executado a cada invocação remota.

Uma alternativa para superar as limitações quanto ao desempenho do uso de interceptadores é a utilização de *proxies* modificados para inclusão de  $c$ ódigo de instrumentação [17]. Dessa forma, seria possível filtrar os métodos que seriam interceptados, minimizando o impacto global no desempenho. No entanto, a ferramenta desenvolvida neste trabalho deve reconstruir a sequência de chamadas de todos os métodos da aplicação, sendo assim necessário a interceptação de todas as requisições remotas. Por isso a abordagem utilizando proxies seria mais trabalhosa, além de não ser tão vantajosa na questão do desempenho, já que seria necessário inserir código em todos os *proxies* da aplicação.